## **Using CalendarView with date time intervals with custom validation for intervals**

This tutorial shows how to design a form with custom validation rule to ensure date time intervals registered with this form dont overlap

Here is what we have in our form - just 2 fields

- one of type text to hold a title for our event
- date/time interval field to hold an event's interval

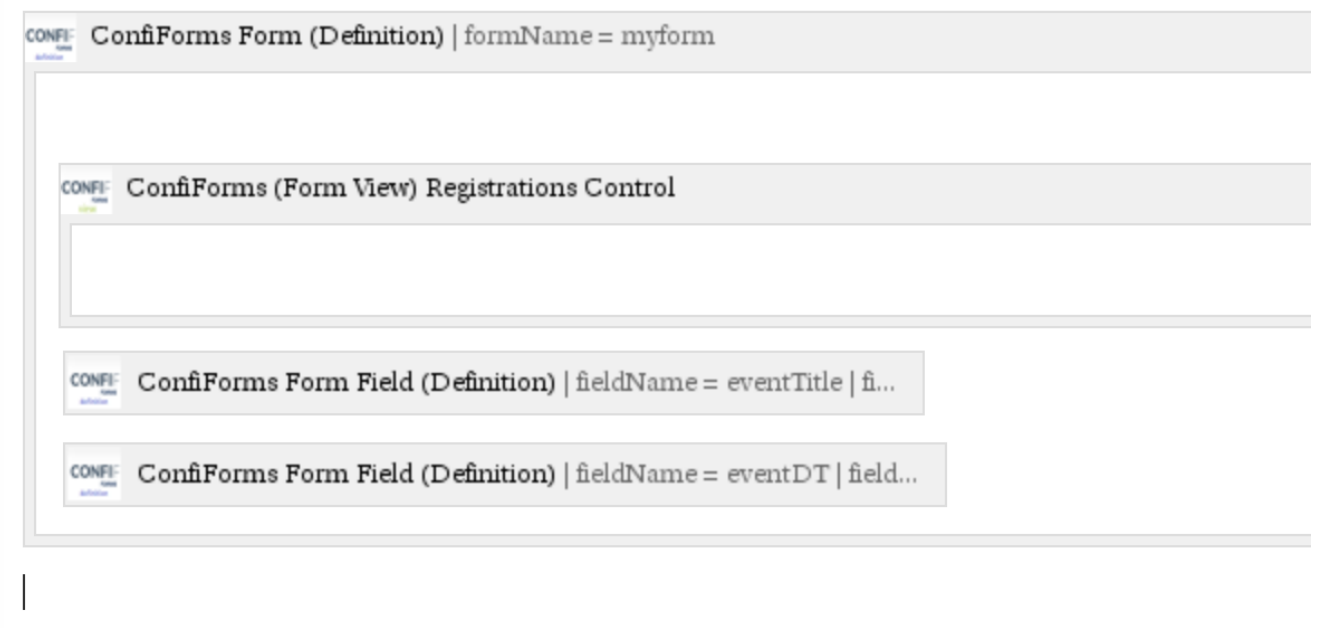

## We want to ensure the events dont overlap, so we will add a custom validation rule to our form

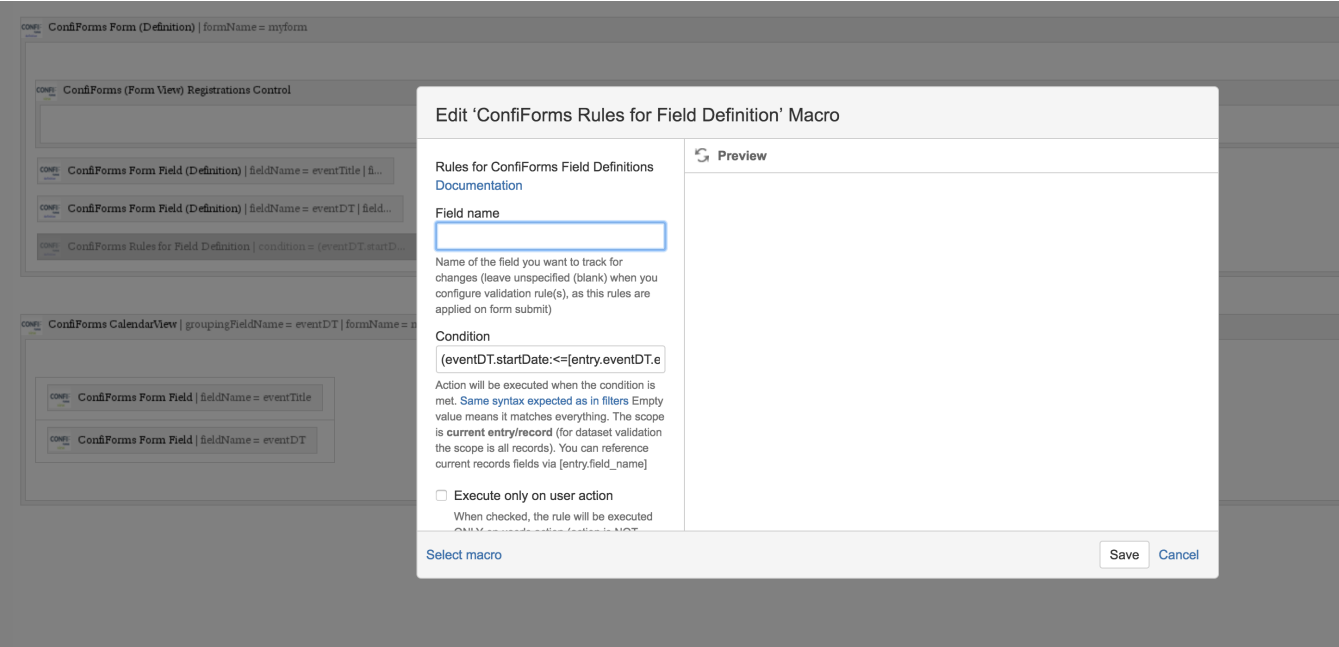

With action "Validation rule" agains dataset

Action to execute \*

Validation rule (dataset)

Choose the action type to perform, see more details on each action type in our documentation

Message to show when validation rule matches

Dates overlap

And condition to check that intervals dont overlap like this

(eventDT.startDate:<=[entry.eventDT.endDate] AND eventDT.endDate:>=[entry.eventDT.startDate] AND !id:[entry.id])

 $\stackrel{\blacktriangle}{\blacktriangledown}$ 

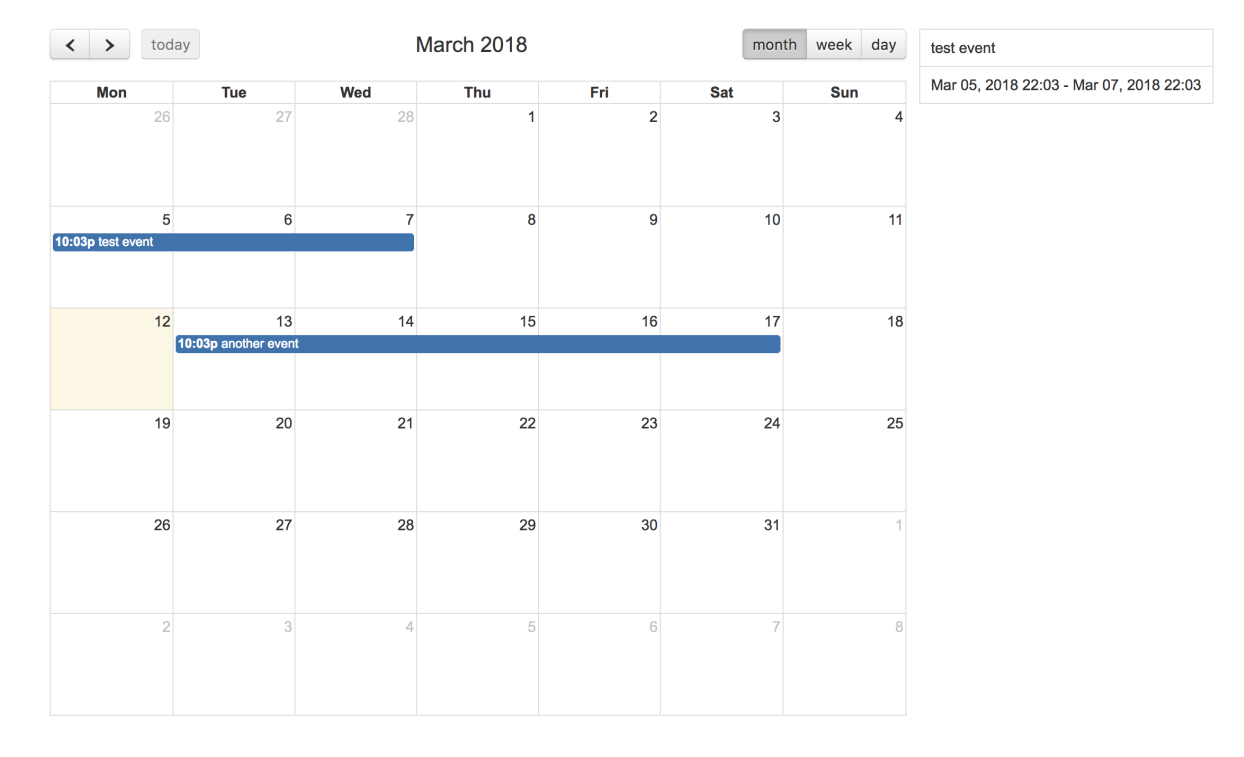

We will show the form data in a CalendarView like this:

This is done by simply configuring CalendarView to use our form and have a calendar built using "eventDT" field

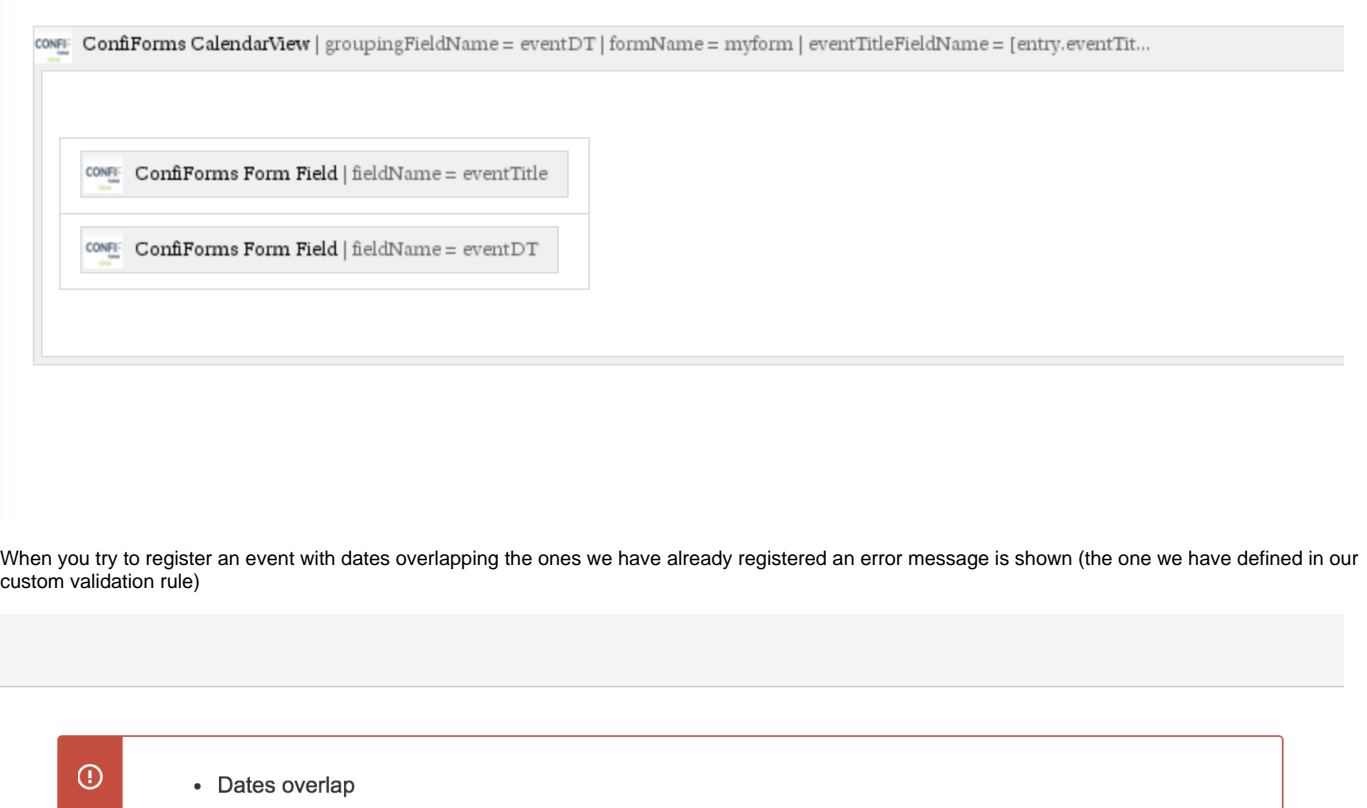

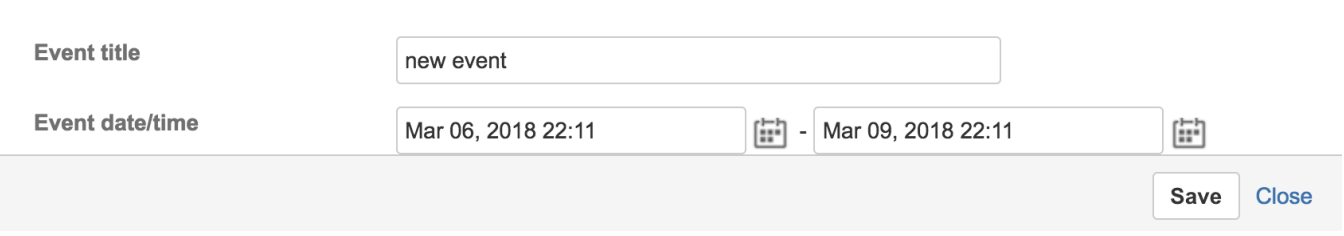

## Full storage format for this demo can be found below

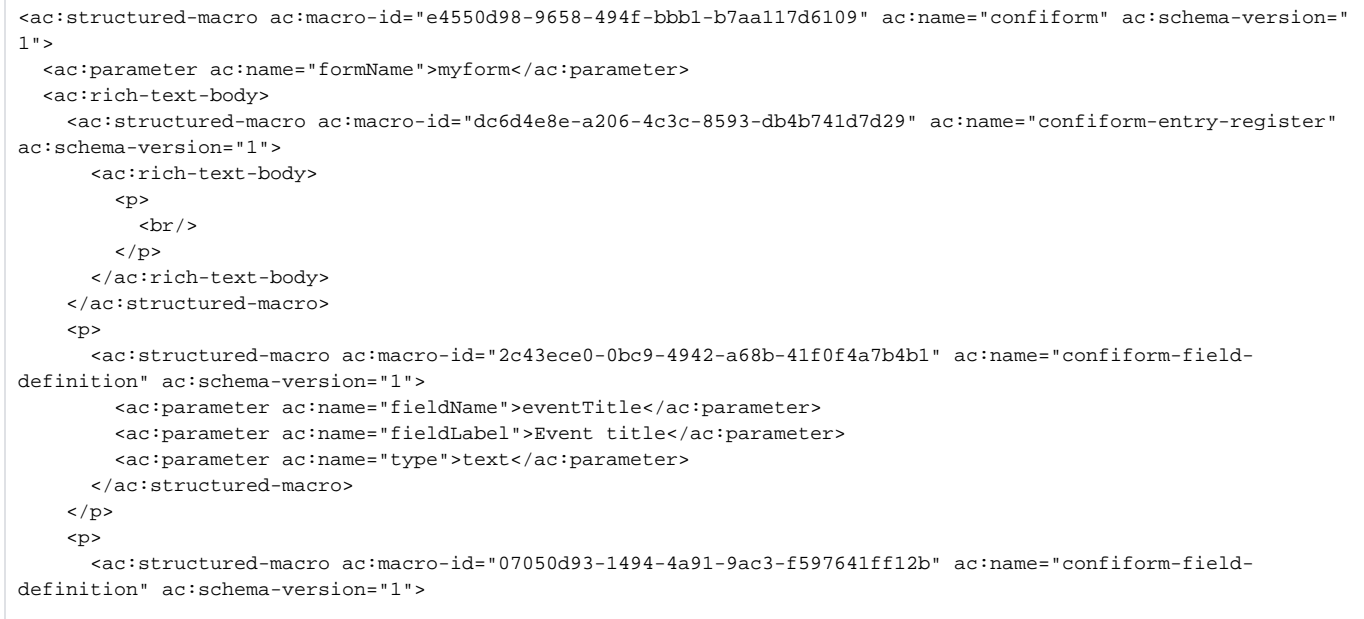

```
 <ac:parameter ac:name="fieldName">eventDT</ac:parameter>
         <ac:parameter ac:name="fieldLabel">Event date/time</ac:parameter>
         <ac:parameter ac:name="type">datetimeinterval</ac:parameter>
       </ac:structured-macro>
    \langle/p>
     <p>
       <ac:structured-macro ac:macro-id="720b12d8-9737-47f3-926b-8089db7ffe87" ac:name="confiform-field-
definition-rules" ac:schema-version="1">
         <ac:parameter ac:name="condition">(eventDT.startDate:&lt;=[entry.eventDT.endDate] AND eventDT.endDate:
&gt;=[entry.eventDT.startDate] AND !id:[entry.id])</ac:parameter>
         <ac:parameter ac:name="fieldName">Dates overlap</ac:parameter>
         <ac:parameter ac:name="action">Validation rule dataset</ac:parameter>
       </ac:structured-macro>
    \langle/p>
   </ac:rich-text-body>
</ac:structured-macro>
<ac:structured-macro ac:macro-id="7aa3b59e-ca84-474d-97a3-5b0a4a69cadb" ac:name="confiform-calendar" ac:schema-
version="1">
  <ac:parameter ac:name="eventTitleFieldName">[entry.eventTitle]</ac:parameter>
  <ac:parameter ac:name="groupingFieldName">eventDT</ac:parameter>
   <ac:parameter ac:name="formName">myform</ac:parameter>
   <ac:rich-text-body>
    <table class="wrapped">
       <colgroup>
        <col/> </colgroup>
       <tbody>
        _{\rm str} <td>
              <div class="content-wrapper">
                <p>
                 <ac:structured-macro ac:macro-id="921df724-5563-448e-b93c-ea221ae59e06" ac:name="confiform-
field" ac:schema-version="1">
                    <ac:parameter ac:name="fieldName">eventTitle</ac:parameter>
                 </ac:structured-macro>
               \langle/p>
             </div>
          \langle/td>
        \langletr>
        \epsilontr>
          <sub>td</sub></sub>
             <div class="content-wrapper">
                <p>
                  <ac:structured-macro ac:macro-id="0858cddd-f7b2-41b9-a2b5-ab4caa795495" ac:name="confiform-
field" ac:schema-version="1">
                    <ac:parameter ac:name="fieldName">eventDT</ac:parameter>
                  </ac:structured-macro>
              \epsilon/n>
             </div>
          \lt/td>
        \epsilon/tr>
       </tbody>
     </table>
  </ac:rich-text-body>
</ac:structured-macro>
```